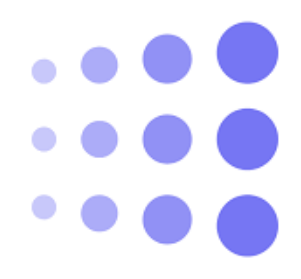

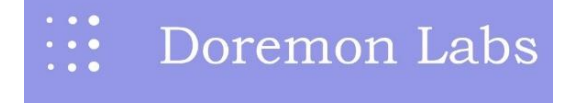

#### **Niketan**

#### **Position: DevOps Engineer**

**Brief Summary:** A passionate and experienced DevOps Engineer. Experienced with multiple DevOps and Cloud Technologies around AWS.

#### **SKILLS**

- DEVOPS **Git**, **Docker**
- CLOUD **AWS**
- AUTOMATION TOOL **Jenkins**
- LINUX **RedHat 8**, **Centos 7**, **Ubuntu**

#### **WORK EXPERIENCE**

DevOps and Cloud Engineer May 2021 – Presently

- Responsible for managing multiple EC2 instances across 3 environments for the deployment of nodejs and reactjs applications.
- Deploy a mongodb replica set in production along with automated backups and restores using Lifecycle Manager.
- Collaborating with Developers and coordinating with Product and Tech teams, oversee releases & Deployment on AWS.
- Application and server level monitoring and automatic notifications by using a combination of AWS Cloud agent and AWS Lambda, Nginx, Monitor CPU usage, RAM, Volume, Status Failed and 5xx API errors.
- Architected and Deployed the Infra for the Product & Handled & Troubleshoots Production Servers, QA Servers & Staging Servers.
- Responsible for Building CICD using Jenkins and GitLab for Auto deploy of Artifacts on Servers.
- Used IAM for Creating Users, Groups and Roles & also implemented MFA to provide additional Security to AWS Account and its resources.
- Designed and Architected the Custom VPC's with Multiple Public and Private Subnets as per requirements and distributed them as groups into various AZ's of VPC.
- Designed and Architected the VPN to securely connecting the Production servers as well as bastion to access the Private database servers.
- Responsible for maintaining & Troubleshooting Disaster Recovery and Highly Available Infra.
- Prometheus and Grafana based System monitoring and EC2 instances.
- Passionate for Cloud Technologies.

# **PROJECTS**

# Setting up a server on Auto-Scaling and Load Balancing

 **Description :-**

- Creating an instance on EC2 and hosting a website using nginx then creating an AMI of that instance.
- Creating an auto-scaling group and maintaining capacity of the instances. Registering the auto-scaling group to load balancing to maintain traffic.
- Providing the route53 to load balancing to easy access using DNS name.

**Tools used:-** AWS services(EC2, Load Balancing, Auto-Scaling, Route53).

#### Setting up High Availability Architecture

 **Description:-**

- Creating an instance on EC2 and hosting a Wordpress website using Apache2 and PHP, MYSQL to storing data on S3.
- Creating an auto-scaling group and maintaining capacity of the instances. Registering the Auto-Scaling group to Load Balancing to maintain traffic.
- Providing the Route53 to Load Balancing to easy access using DNS name.
- Providing facility of when one EC2 goes down, another one EC2 come to the picture and serve the services.
- Providing Cloud Watch service to monitor active servers. Also adding Simple Notification Service to get notified whenever the instance goes down and create a new one.

**Tools used:-** AWS services(EC2, Load Balancing, Auto-Scaling, Route53, S3, Cloud Front, RDS MYSQL, Cloud Watch, SNS).

# **Setting up server for Monitoring**

**Description:-**

- Creating an instance on EC2 and hosting a website using Apache2 and PHP.
- Creating an auto-scaling group and maintaining capacity of the instances. Registering the Auto-Scaling group to Load Balancing to maintain traffic.
- Providing the Route53 to Load Balancing to easy access using DNS name.
- Providing Auto-Scaling facility of when one EC2 goes down, another one EC2 come to the picture and serve the services.
- Providing Cloud Watch service to monitor active servers. Also adding Simple Notification Service to get notified whenever the instance goes down and create a new one.
- Installing Prometheus for monitoring on the instance, Node Exporter for fetching data and Grafana for virtualization.

**Tools used:-** AWS Services(EC2, Load Balancing, Auto-Scaling, Cloud Watch, SNS, Route53).

# **Setting Up Jenkins Pipeline Docker**

#### **Description:-**

- Creating multiple instances on EC2 for installing Jenkins, Docker, Ansible and connected through SSH.
- Providing Auto-Scaling facility of when one EC2 goes down, another one EC2 come to the picture and serve the services.
- Providing Cloud Watch service to monitor active servers. Also adding Simple Notification Service to get notified whenever the instance goes down and create a new one.
- Any developer will push their code in Github repo, Jenkins will trigger a built and create a war file and that .war file will be sent to Ansible server through SSH.
- Ansible Server contains the YAML Script that builds a Docker image and send it to Docker hub.
- Webapp server will pull the latest created image and Deploy it.

**Tools used:-** AWS(EC2), git, github, Jenkins, Ansible, Docker, Dockerhub.

#### **EXTRA CURRICULUM ACTIVITIES:**

- In National Level Event at "BAJA SAEINDIA 2017" held on 16 19 Feb 2017 At "Natrax Facility Of Natrip, Pithampur, Madhya Pradesh".
- In "MEGA ATV CHAMPIONSHIP SESSION-3" held on 24- 26 Feb 2018 At "Nashik, Maharashtra".
- In "5.0 ATV Championship" In "NATIONAL LEVEL EVENT GTU CENTRAL TECHFEST'18" held on 14 16 March 2018 at "Vishwakarma Government Engineering College".

# **Education:**

B.E., SGBAU [ 2014 - 2019 / 7.0 CGPA].